## Spis treści

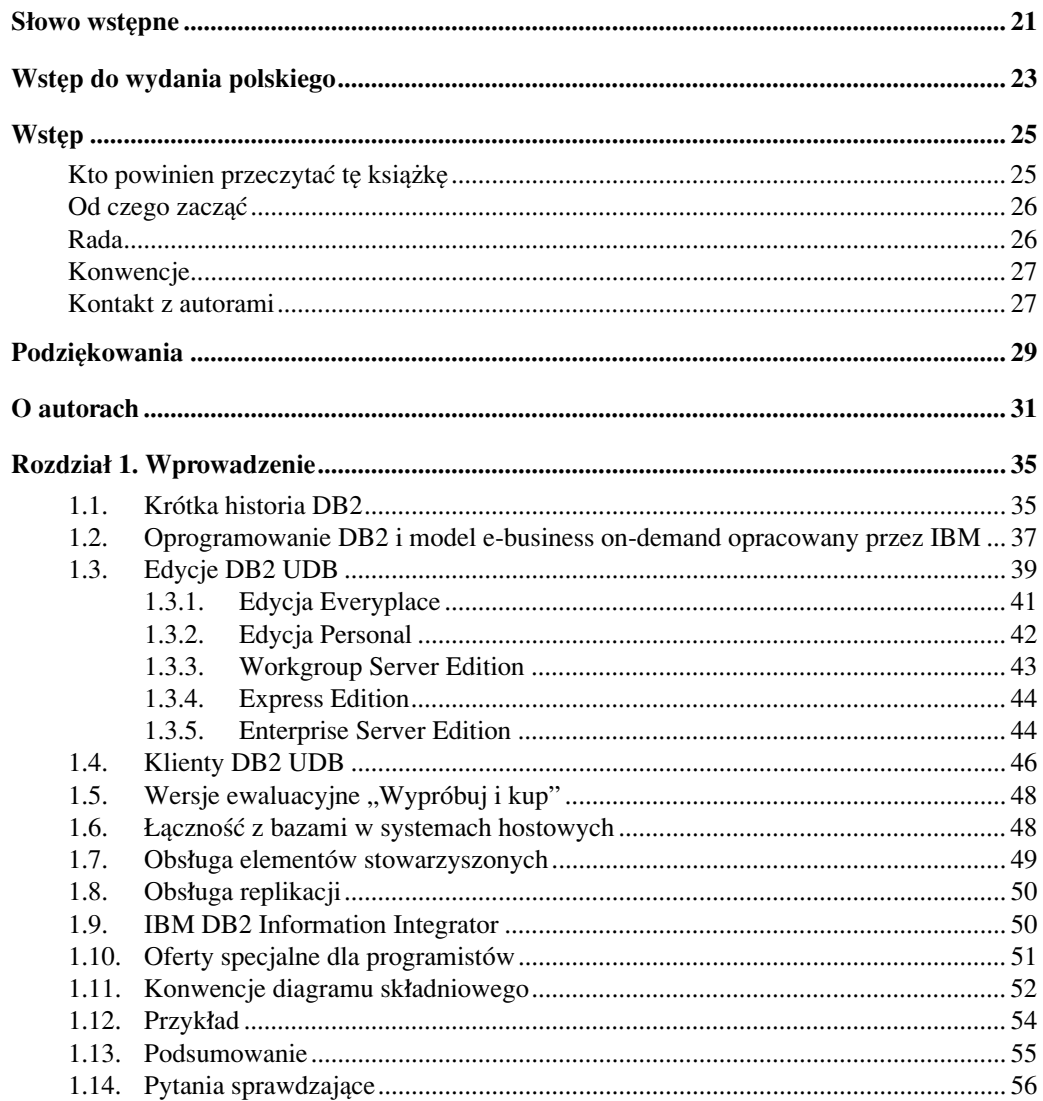

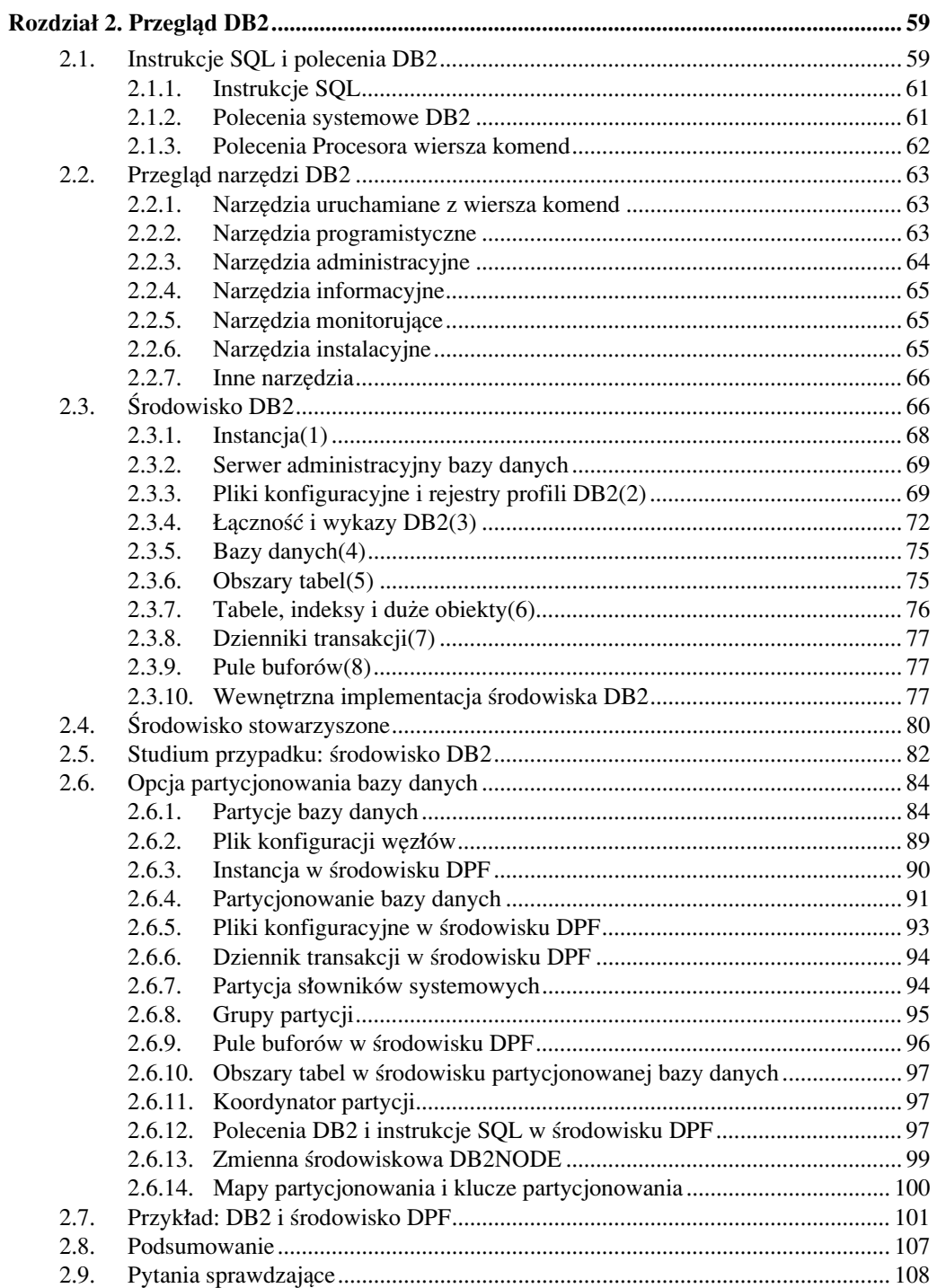

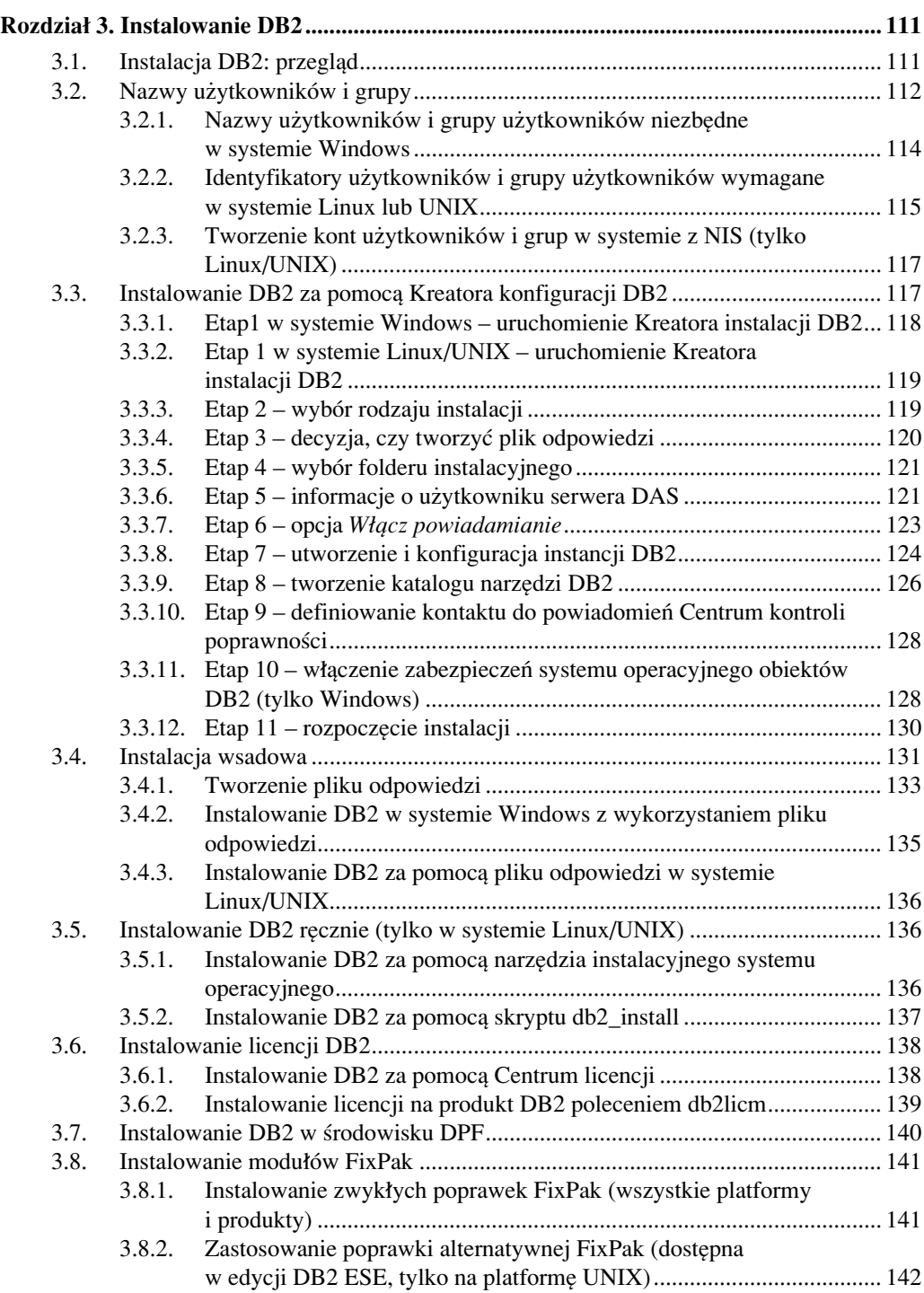

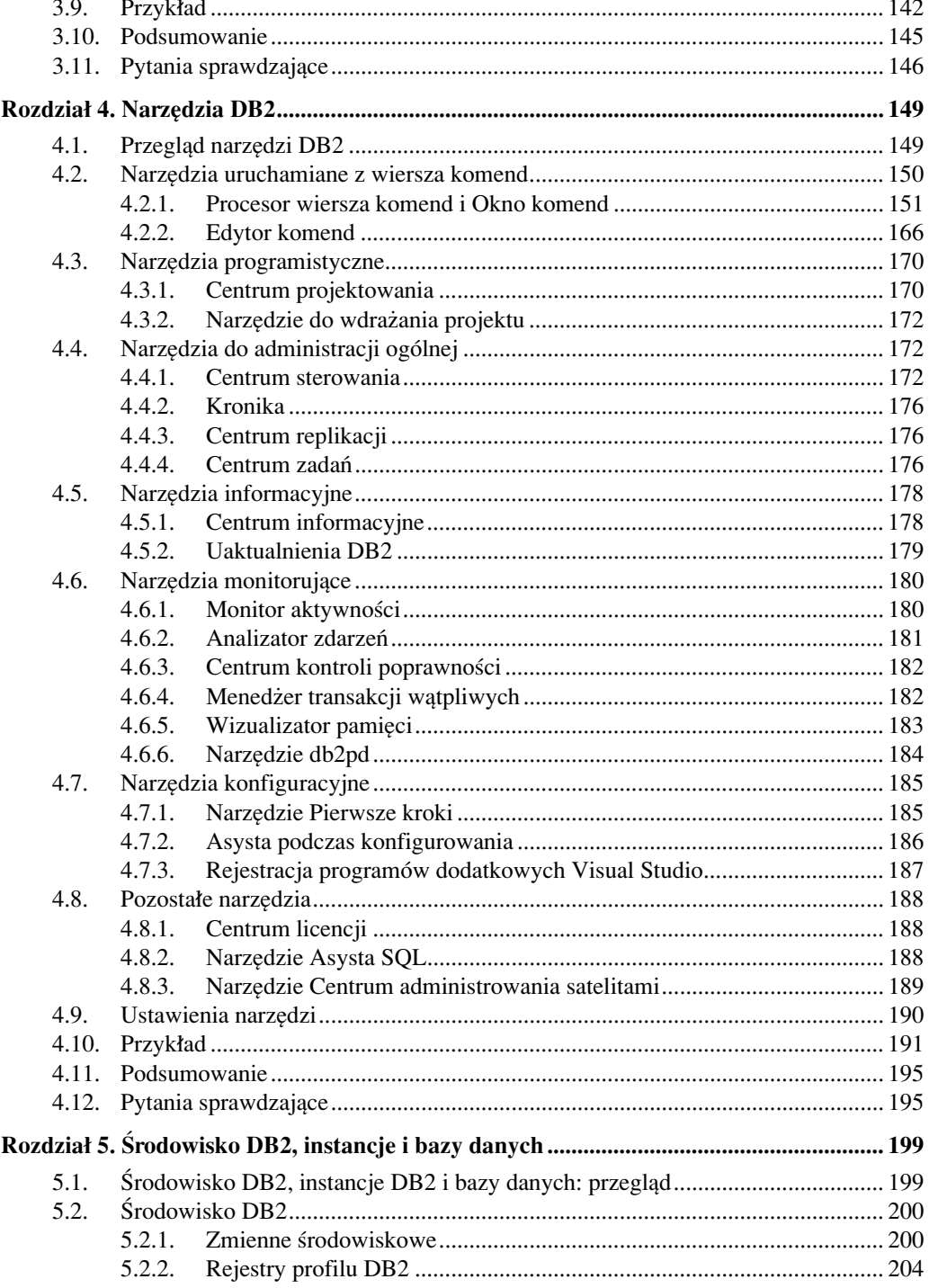

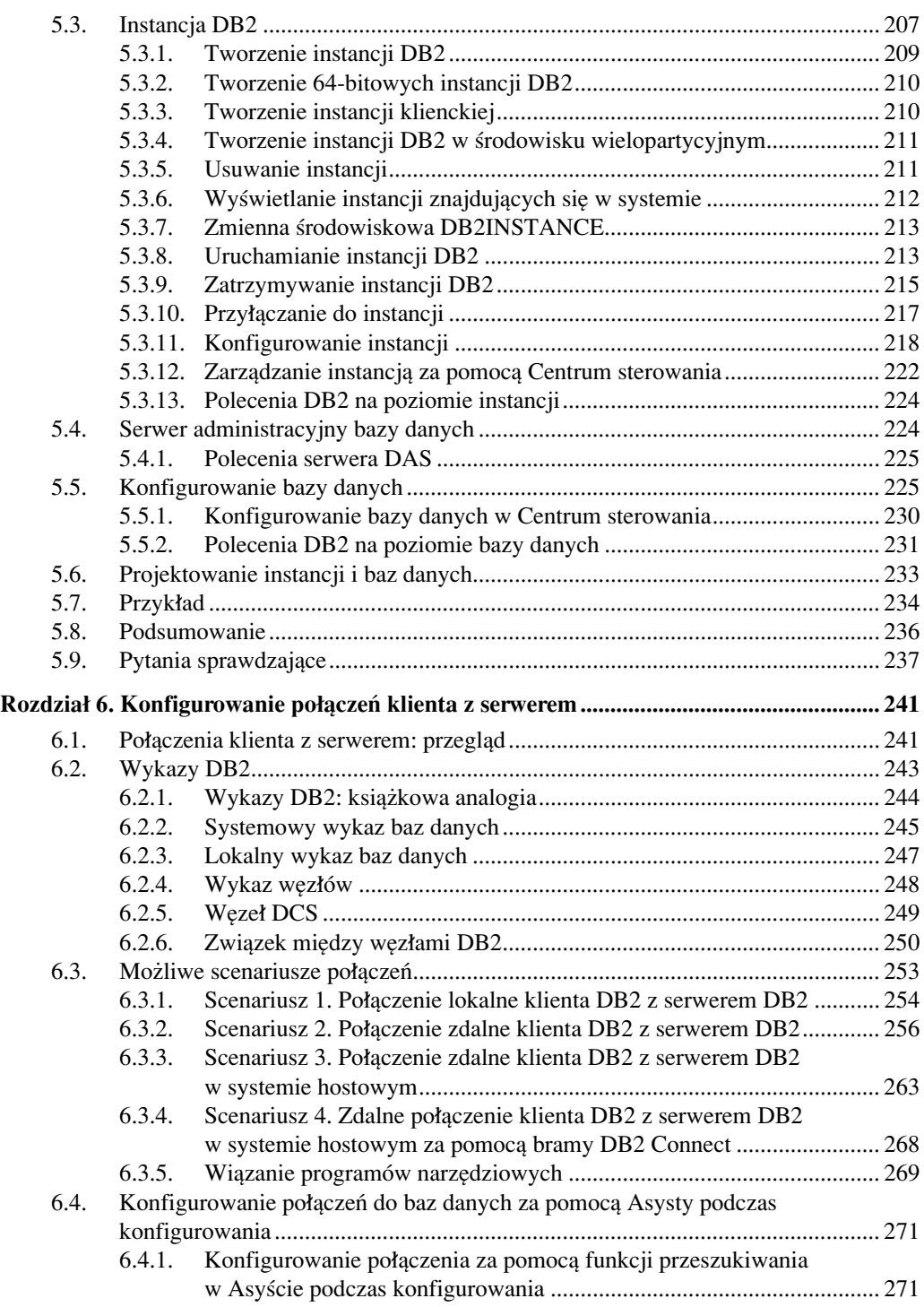

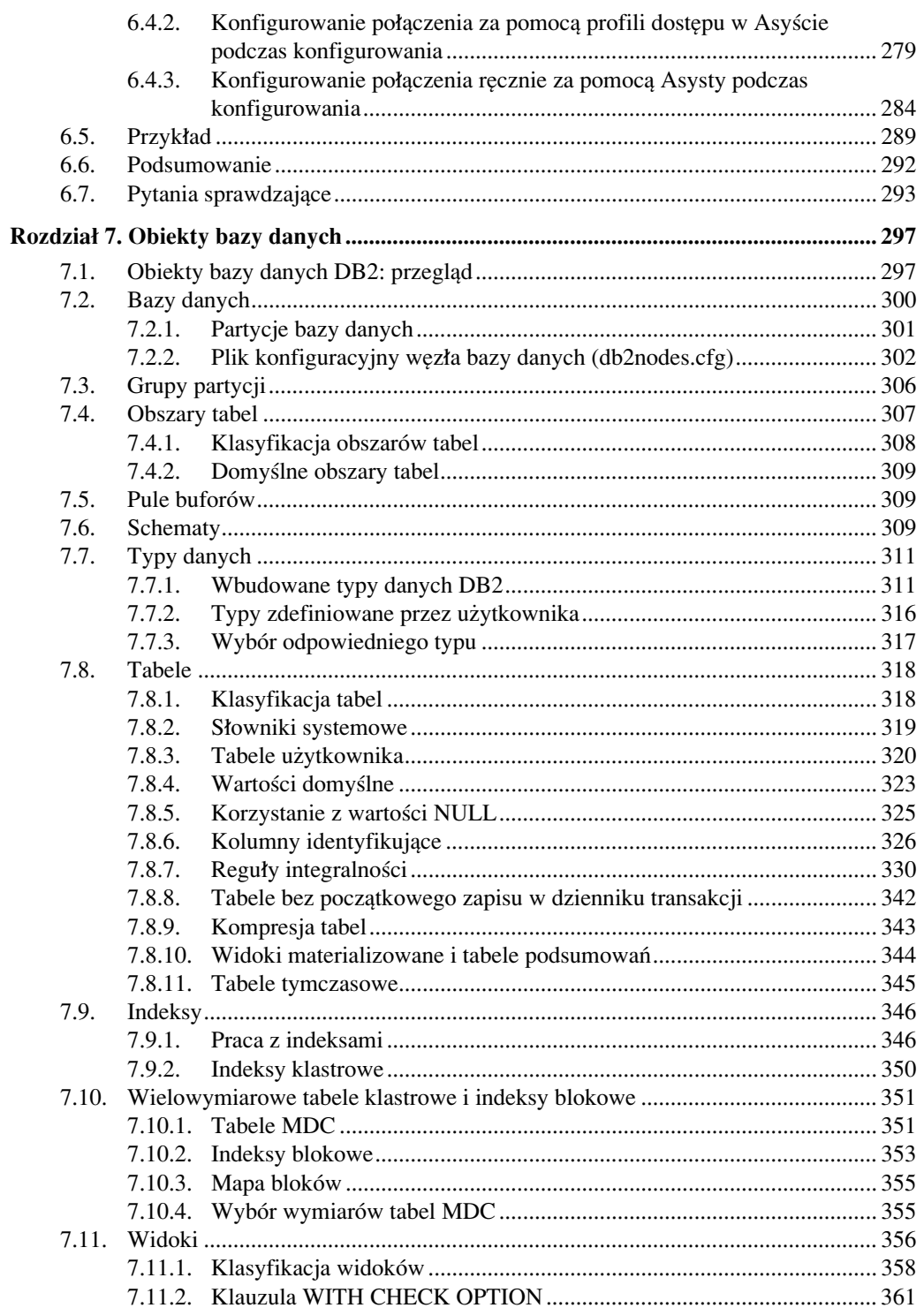

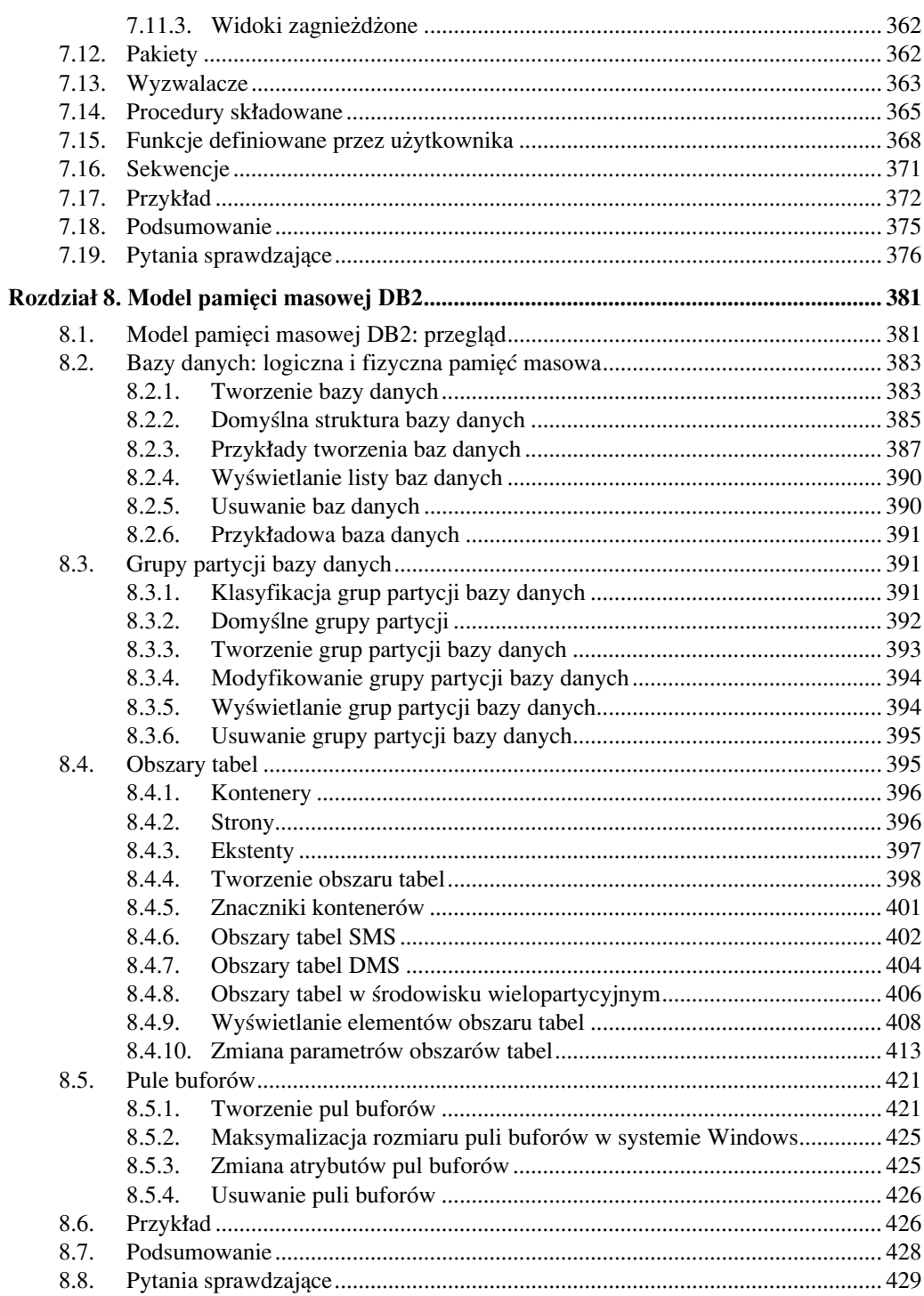

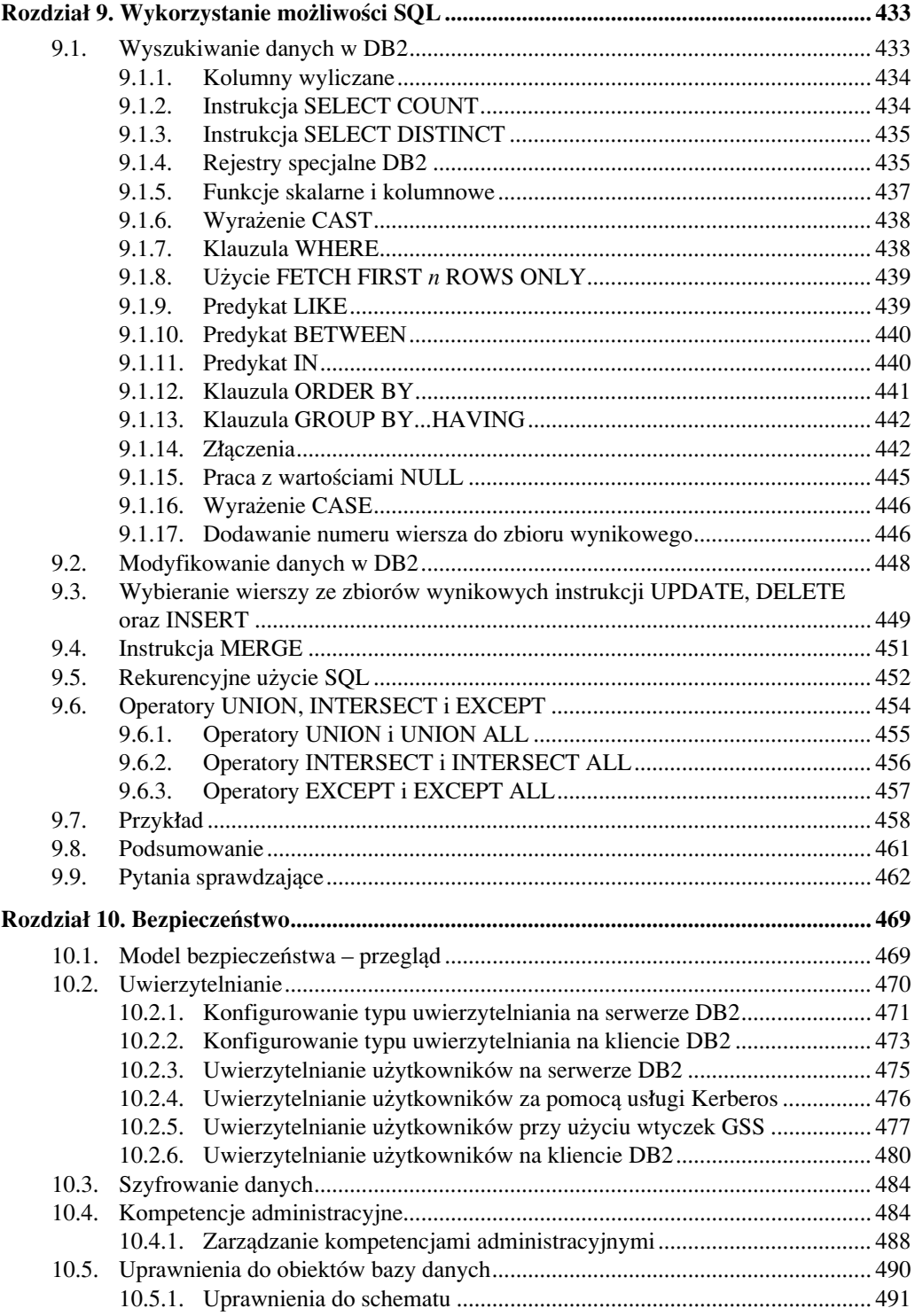

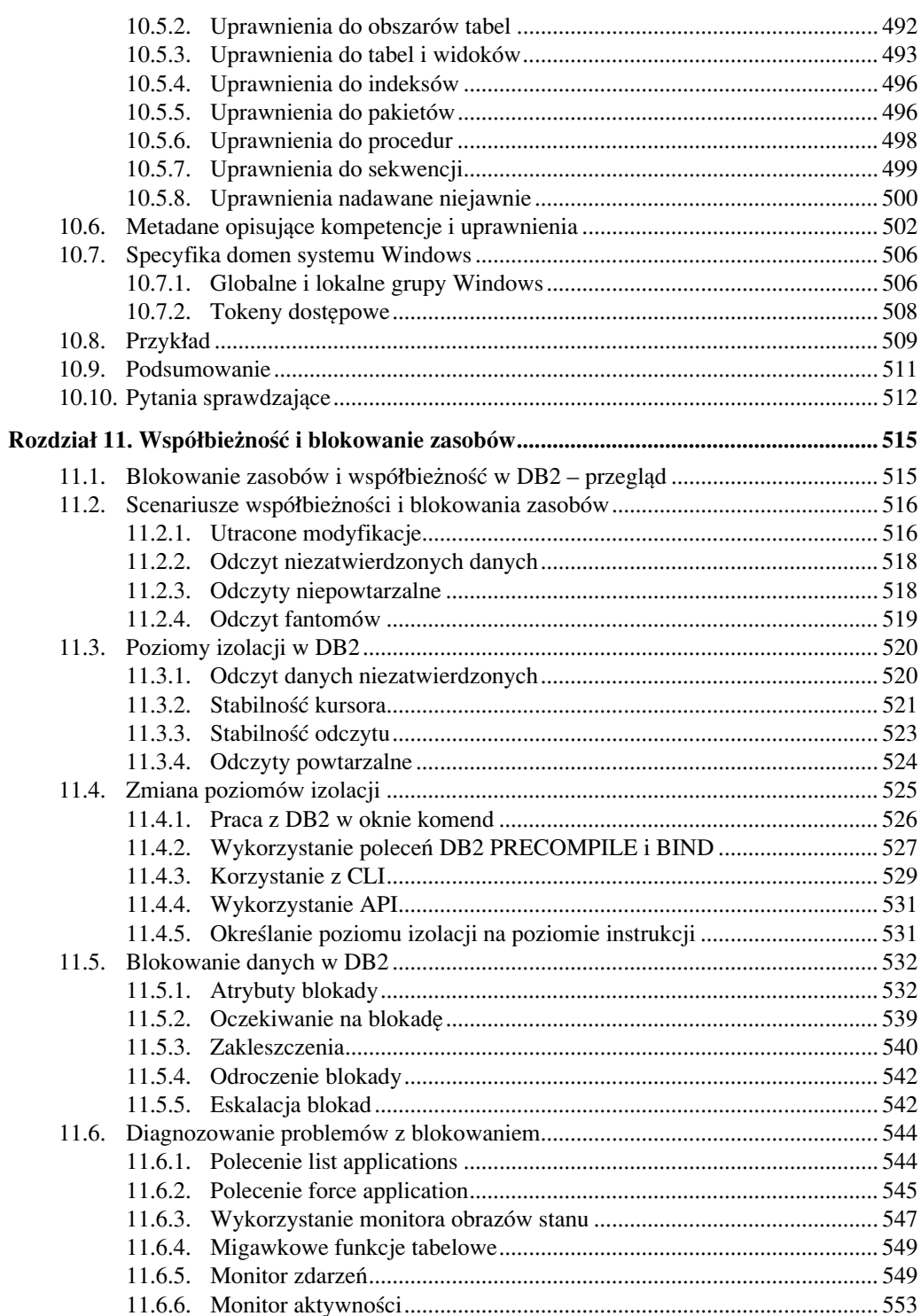

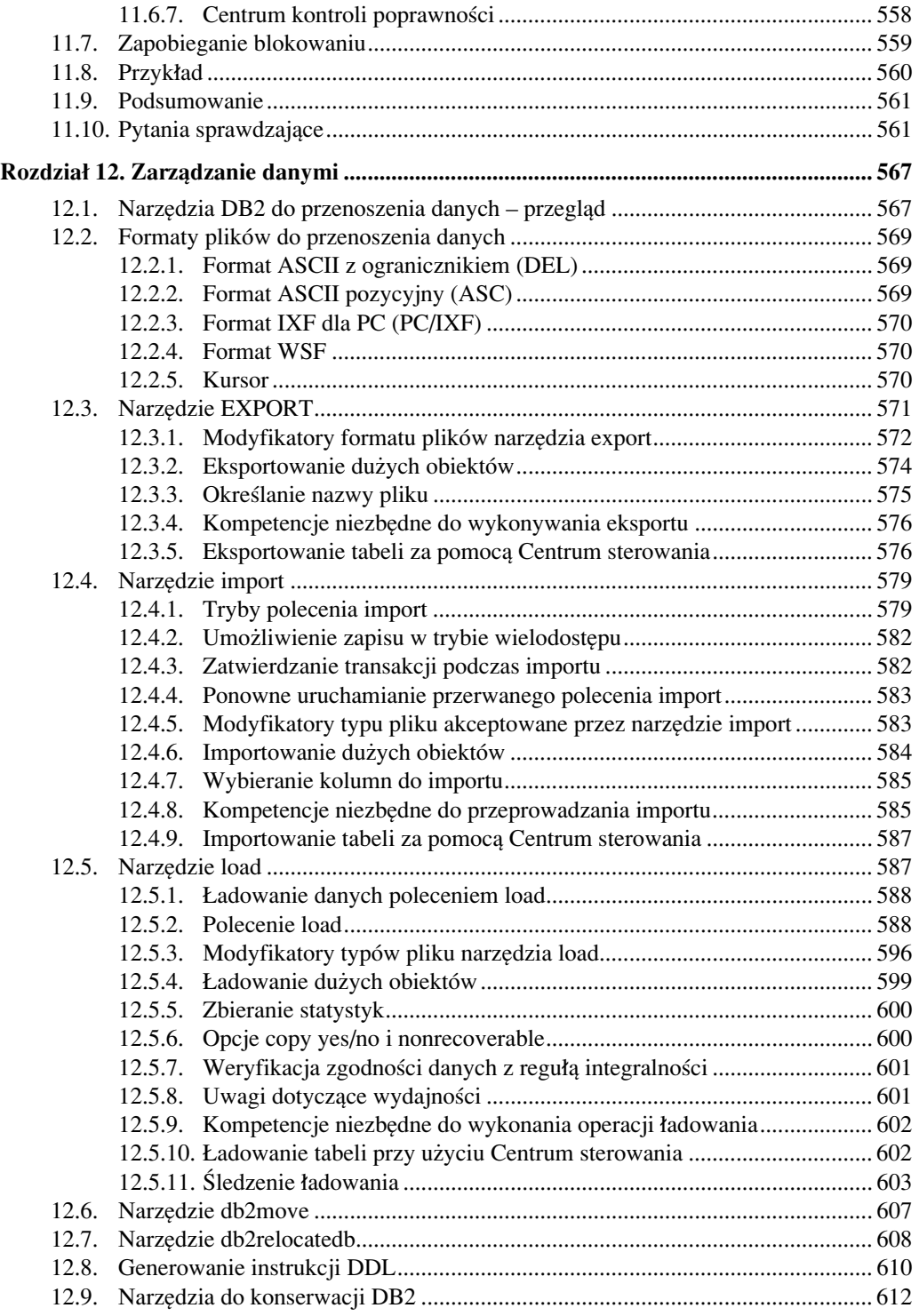

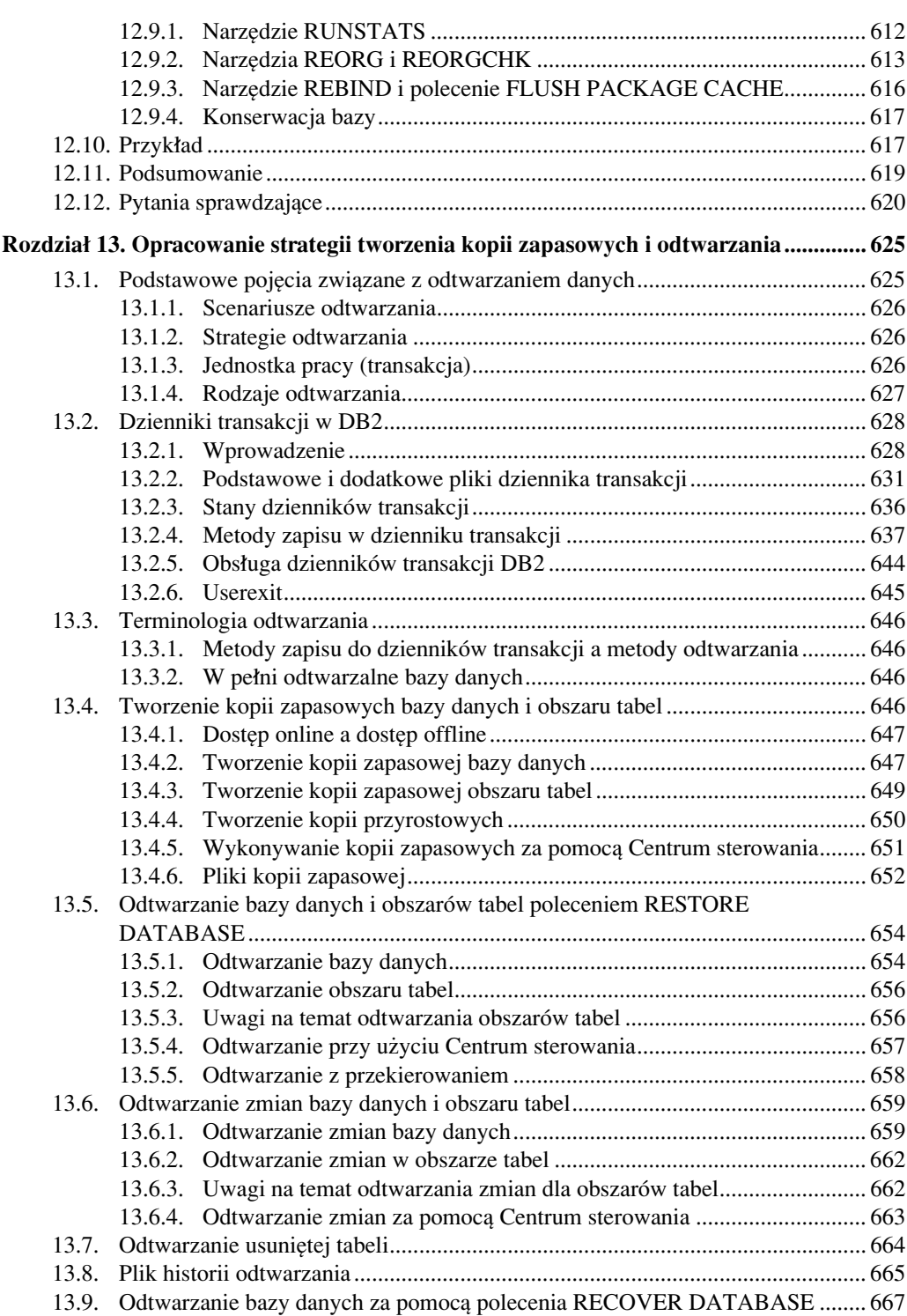

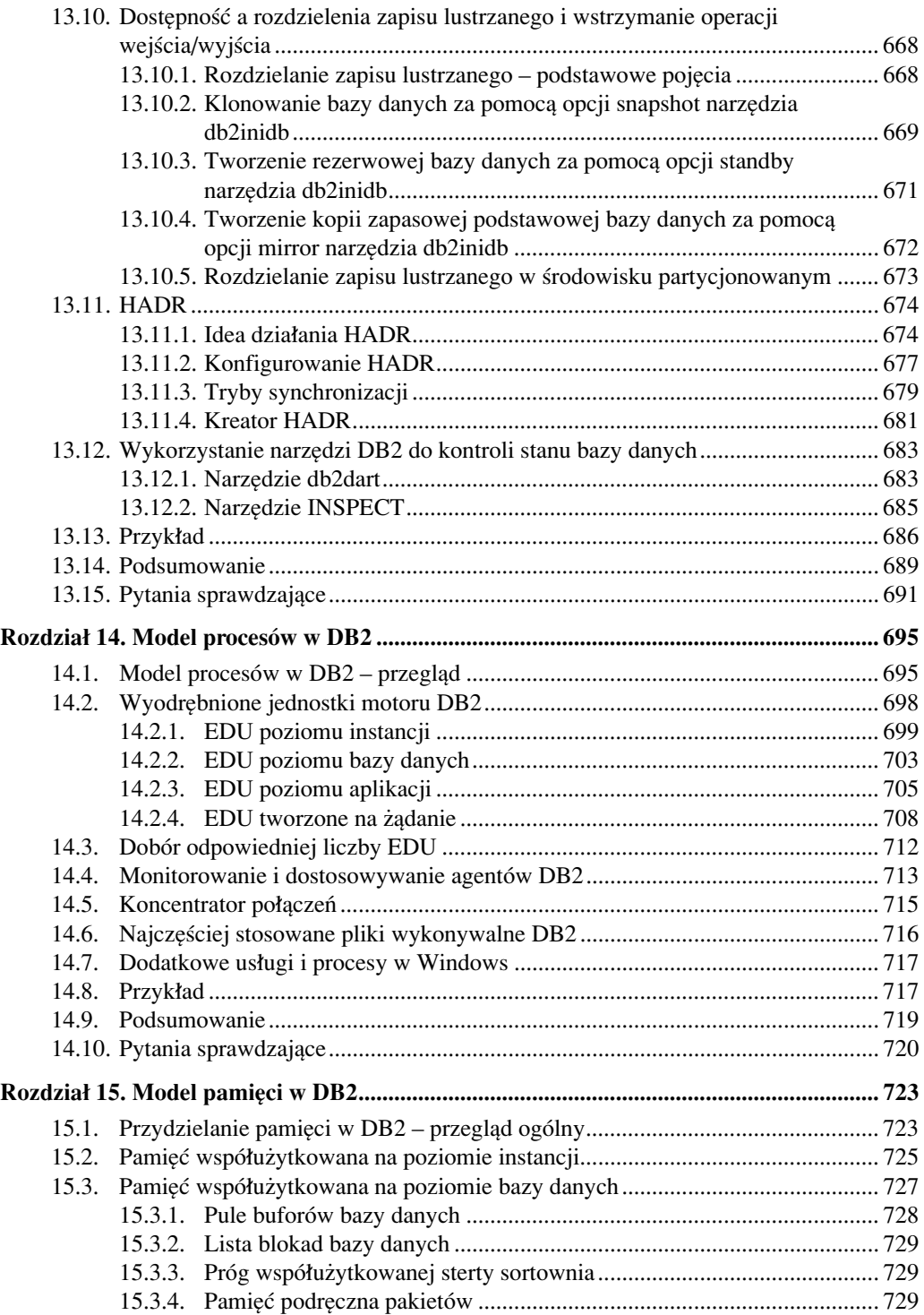

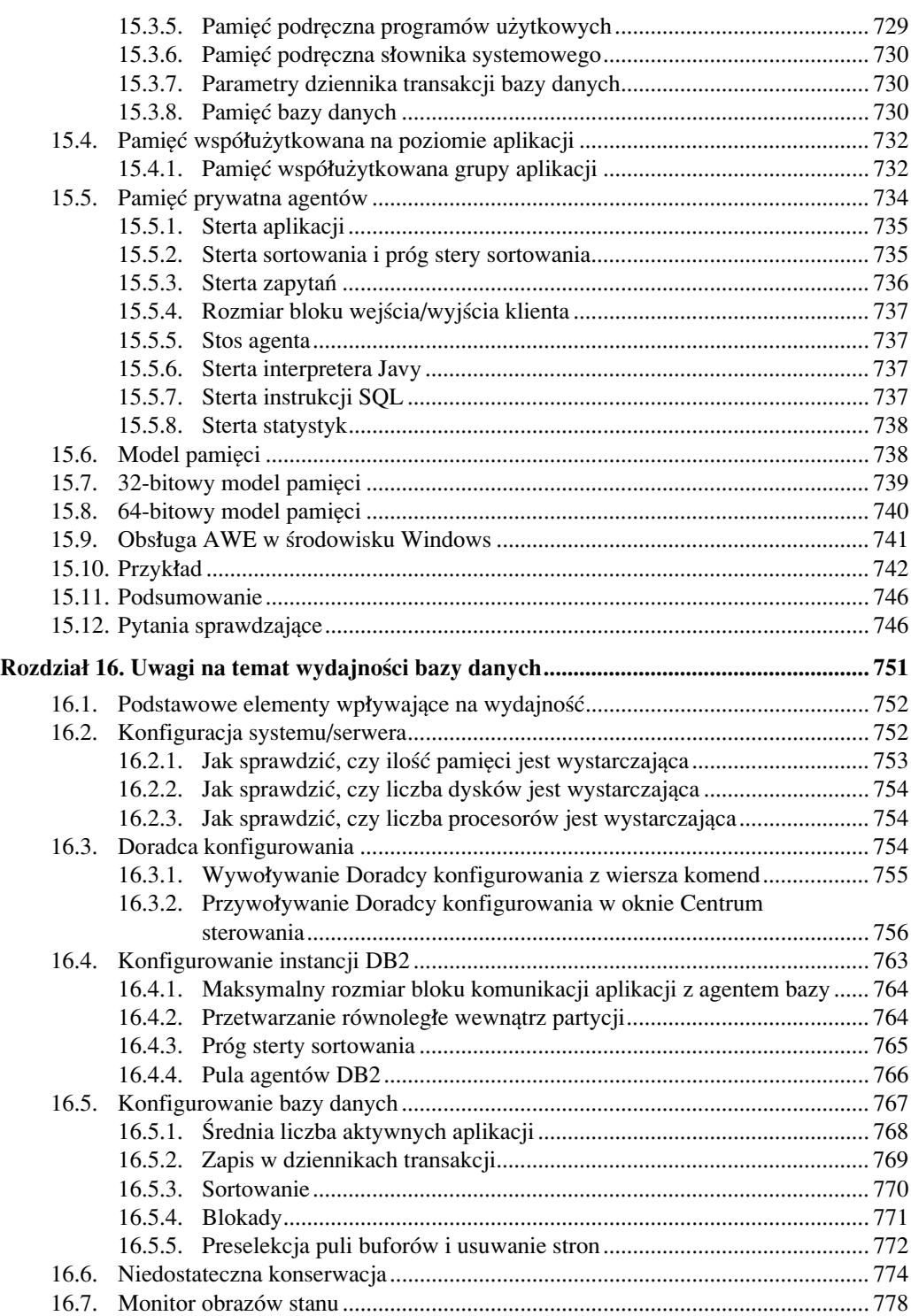

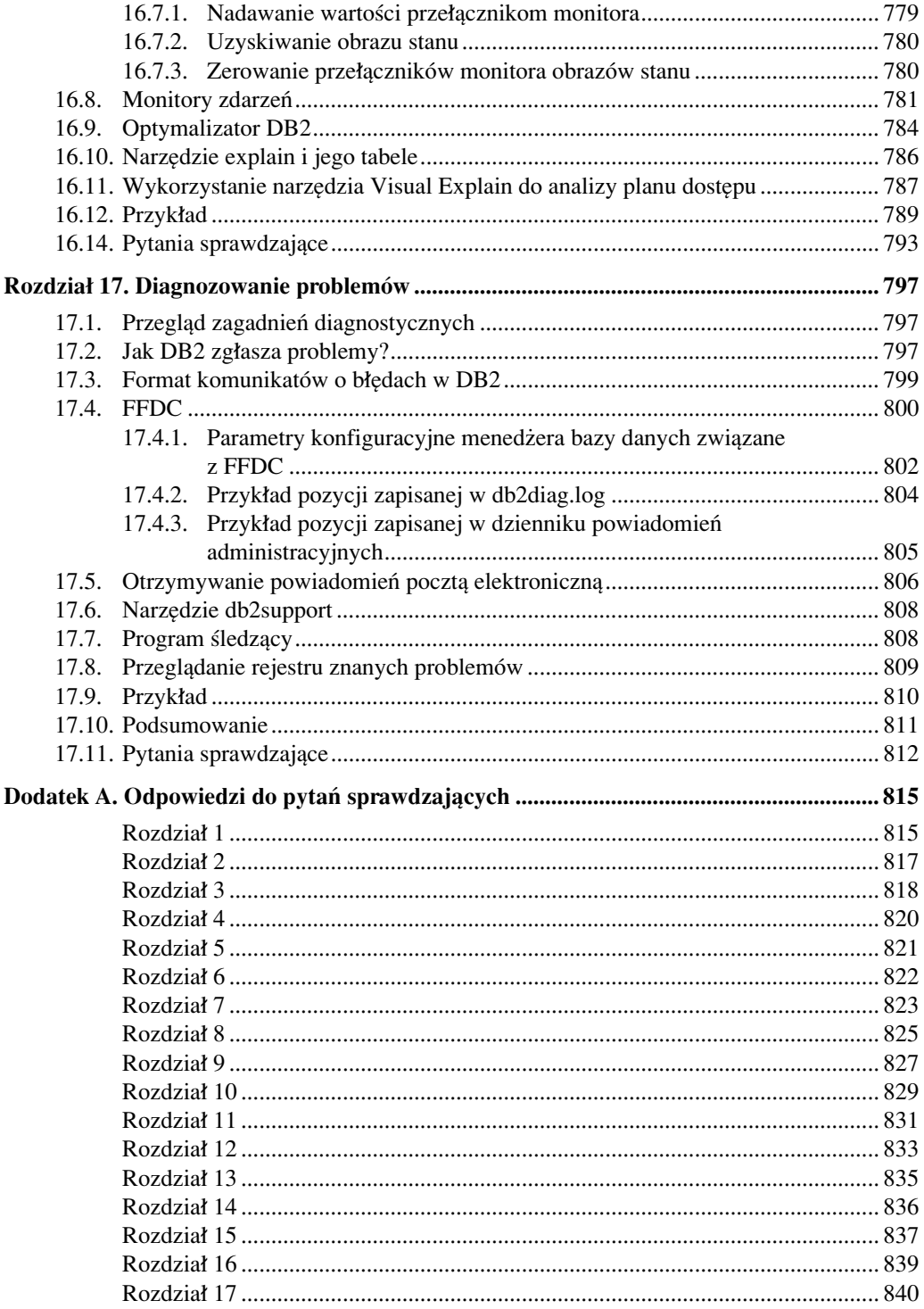

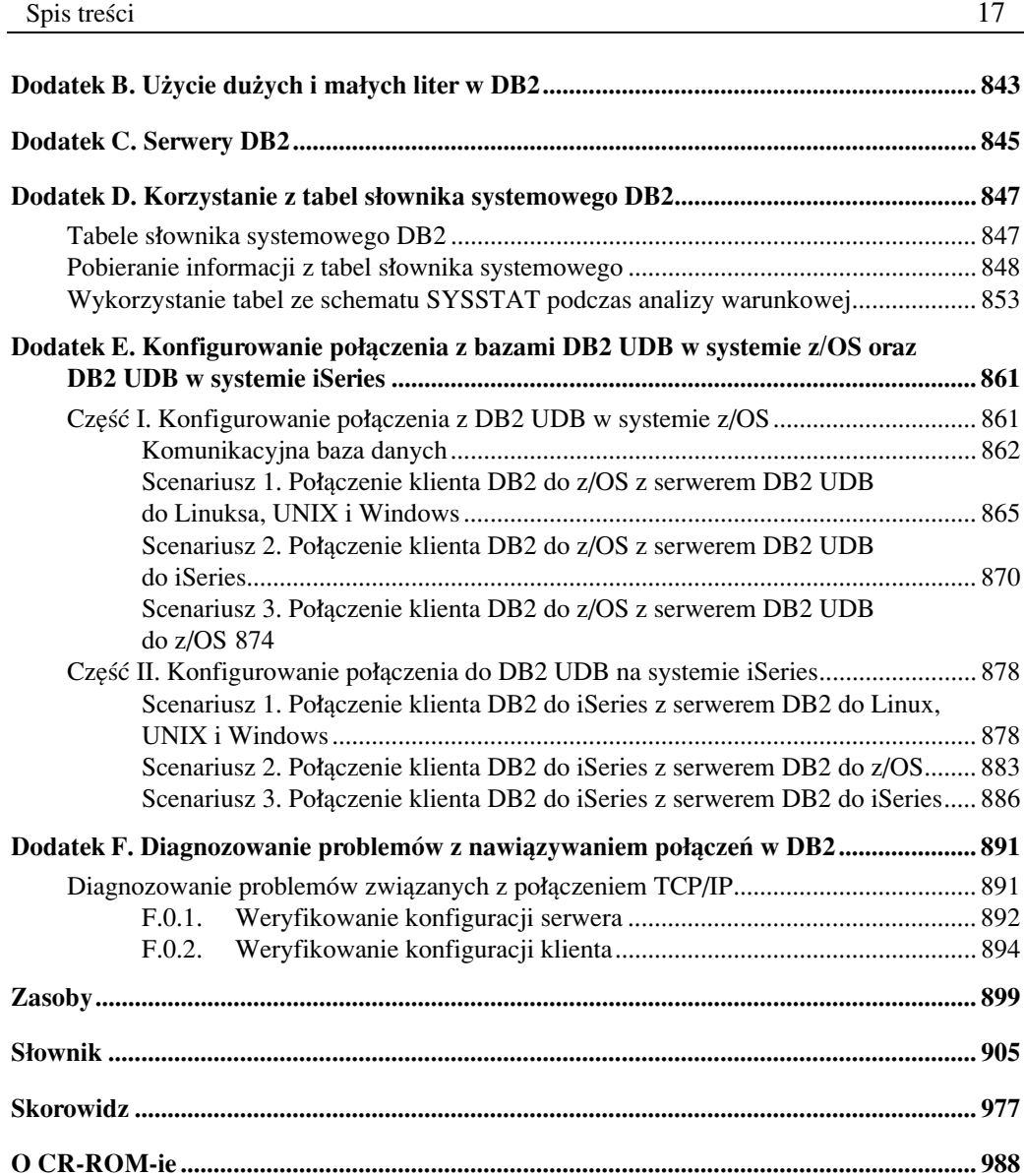